#### C for Java Programmers

#### **Advanced Programming**

From Henning Schulzrinne http://www1.cs.columbia.edu/~hgs/teaching/ ap/slides/CforJavaProgrammers.ppt

#### Credits

- Software Construction (J. Shepherd)
- Operating Systems at Cornell (Indranil Gupta)

#### Overview

- Why learn C after Java?
- A brief background on C
- C preprocessor
- Modular C programs

# Why learn C (after Java)?

- Both high-level and low-level language
  - OS: user interface to kernel to device driver
- Better control of low-level mechanisms
  - memory allocation, specific memory locations
- Performance sometimes better than Java (Unix, NT!)
  - usually more predictable (also: C vs. C++)
- Java hides many details needed for writing OS code But,....
  - Memory management responsibility
  - Explicit initialization and error detection
  - generally, more lines for same functionality
  - More room for mistakes

## Why learn C, cont'd.

- Most older code is written in C (or C++)
  - Linux, \*BSD
  - Windows
  - Most Java implementations
  - Most embedded systems
- Philosophical considerations:
  - Being multi-lingual is good!
  - Should be able to trace program from UI to assembly (EEs: to electrons)

## C pre-history

- 1960s: slew of new languages
  - COBOL for commercial programming (databases)
  - FORTRAN for numerical and scientific programs
  - PL/I as second-generation unified language
  - LISP, Simula for CS research, early AI
  - Assembler for operating systems and timingcritical code
- Operating systems:
  - OS/360
  - MIT/GE/Bell Labs Multics (PL/I)

## C pre-history

- Bell Labs (research arm of Bell System -> AT&T -> Lucent) needed own OS
- BCPL as Multics language
- Ken Thompson: B
- Unix = Multics bits
- Dennis Ritchie: new language = B + types
- Development on DEC PDP-7 with 8K 16-bit words

# C history

#### • C

- Dennis Ritchie in late 1960s and early 1970s
- systems programming language
  - make OS portable across hardware platforms
  - not necessarily for real applications could be written in Fortran or PL/I
- C++
  - Bjarne Stroustrup (Bell Labs), 1980s
  - object-oriented features
- Java
  - James Gosling in 1990s, originally for embedded systems
  - object-oriented, like C++
  - ideas and some syntax from C

# C for Java programmers

- Java is mid-90s high-level OO language
- C is early-70s procedural language
- C advantages:
  - Direct access to OS primitives (system calls)
  - Fewer library issues just execute
- More) C disadvantages:
  - language is portable, APIs are not
  - memory and "handle" leaks
  - preprocessor can lead to obscure errors

#### C vs. C++

- We'll cover both, but C++ should be largely familiar
- Very common in Windows
- Possible to do OO-style programming in C
- C++ can be rather opaque: encourages "clever" programming

# Aside: "generations" and abstraction levels

- Binary, assembly
- Fortran, Cobol
- PL/I, APL, Lisp, …
- C, Pascal, Ada
- C++, Java, Modula3
- Scripting: Perl, Tcl, Python, Ruby, ...
- XML-based languages: CPL, VoiceXML

| Java                             | C                                             |
|----------------------------------|-----------------------------------------------|
| object-oriented                  | function-oriented                             |
| strongly-typed                   | can be overridden                             |
| polymorphism (+, ==)             | very limited (integer/float)                  |
| classes for name space           | (mostly) single name space, file-<br>oriented |
| macros are external, rarely used | macros common<br>(preprocessor)               |
| layered I/O model                | byte-stream I/O                               |

| Java                           | C                                     |
|--------------------------------|---------------------------------------|
| automatic memory<br>management | function calls (C++ has some support) |
| no pointers                    | pointers (memory addresses)<br>common |
| by-reference, by-value         | by-value parameters                   |
| exceptions, exception handling | if (f() < 0) {error}<br>OS signals    |
| concurrency (threads)          | library functions                     |

| Java                          | C                                   |
|-------------------------------|-------------------------------------|
| length of array               | on your own                         |
| string as type                | just bytes (char []),<br>with 0 end |
| dozens of common<br>libraries | OS-defined                          |

- Java program
  - collection of classes
  - class containing main method is starting class
  - running java StartClass invokes StartClass.main method
  - JVM loads other classes as required

# C program

- collection of functions
- one function main() is starting function
- running executable (default name a.out) starts main function
- typically, single program with all user code linked in – but can be dynamic libraries (.dll, .so)

```
public class hello #
{
    i
    public static void main
    (String args []) {
        System.out.println
        ("Hello world");
    }
}
```

```
#include <stdio.h>
int main(int argc, char
    *argv[])
{
```

```
puts("Hello, World");
return 0;
```

#### What does this C program do?

```
#include <stdio.h>
struct list{int data; struct list *next};
struct list *start, *end;
void add(struct list *head, struct list *list, int data};
int delete(struct list *head, struct list *tail);
void main(void) {
 start=end=NULL;
 add(start, end, 2); add(start, end, 3);
printf("First element: %d", delete(start, end));
}
void add(struct list *head, struct list *tail, int data){
 if(tail==NULL) {
  head=tail=malloc(sizeof(struct list));
  head->data=data; head->next=NULL;
 }
 else{
  tail->next= malloc(sizeof(struct list));
  tail=tail->next; tail->data=data; tail->next=NULL;
 }
```

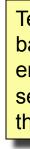

}

# What does this C program, do – cont'd?

```
void delete (struct list *head, struct list *tail){
  struct list *temp;
  if(head==tail) {
    free(head); head=tail=NULL;
  }
  else{
    temp=head->next; free(head); head=temp;
  }
}
```

# Simple example

```
#include <stdio.h>
void main(void)
{
    printf("Hello World. \n \t and you ! \n ");
        /* print out a message */
    return;
}
```

```
$Hello World.
and you !
```

**\$** Jan-11-10

Advanced Programming Spring 2002

## Dissecting the example

- #include <stdio.h>
  - include header file stdio.h
  - # lines processed by pre-processor
  - No semicolon at end
  - Lower-case letters only C is case-sensitive
- void main(void) { ... } is the only code executed
- printf(" /\* message you want printed \*/ ");
- n = newline, n = tab
- In front of other special characters within printf.
  - printf("Have you heard of \"The Rock\" ? \n");

## Executing the C program

int main(int argc, char argv[])

- argc is the argument count
- argv is the argument vector
  - array of strings with command-line arguments
- the int value is the return value
  - convention: 0 means success, > 0 some error
  - can also declare as void (no return value)

## Executing a C program

- Name of executable + space-separated arguments
- \$ a.out 1 23 'third arg'

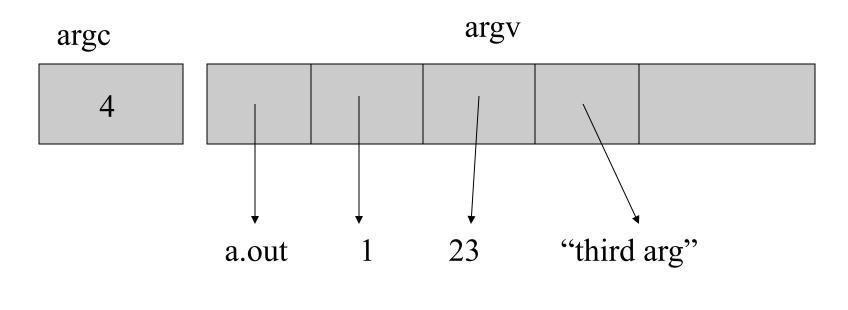

Advanced Programming Spring 2002

# Executing a C program

#### If no arguments, simplify:

```
int main() {
   puts("Hello World");
```

```
exit(0);
```

}

Uses exit() instead of return – same thing.

# Executing C programs

- Scripting languages are usually interpreted
  - perl (python, Tcl) reads script, and executes it
  - sometimes, just-in-time compilation invisible to user
- Java programs semi-interpreted:
  - javac converts foo.java into foo.class
  - not machine-specific
  - byte codes are then interpreted by JVM
- C programs are normally compiled and linked:
  - gcc converts foo.c into a.out
  - a.out is executed by OS and hardware

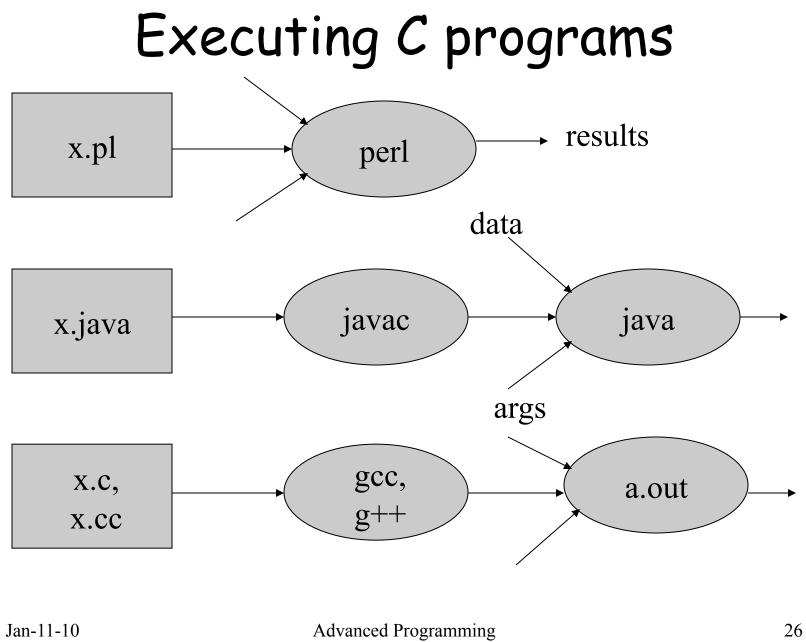

Spring 2002

## The C compiler gcc

- gcc invokes C compiler
- gcc translates C program into executable for some target
- default file name a.out
- also "cross-compilation"
- \$ gcc hello.c
- \$ a.out

Hello, World!

#### gcc

Behavior controlled by command-line switches:

| -o <i>file</i> | output file for object or executable |
|----------------|--------------------------------------|
| -Wall          | all warnings – use always!           |
| -C             | compile single module (non-main)     |
| -g             | insert debugging code (gdb)          |
| -р             | insert profiling code                |
| -1             | library                              |
| -E             | preprocessor output only             |

# Using gcc

- Two-stage compilation
  - pre-process & compile: gcc –c hello.c
  - link: gcc -o hello hello.o
- Linking several modules:
  - gcc -c a.c  $\rightarrow$  a.o
  - gcc −c b.c → b.0

gcc -o hello a.o b.o

- Using math library
  - gcc -o calc calc.c -lm

#### Error reporting in gcc

- Multiple sources
  - preprocessor: missing include files
  - parser: syntax errors
  - assembler: rare
  - linker: missing libraries

#### Error reporting in gcc

- If gcc gets confused, hundreds of messages
  - fix first, and then retry ignore the rest
- gcc will produce an executable with warnings
  - don't ignore warnings compiler choice is often not what you had in mind
- Does not flag common mindos
  - if (x = 0) **VS.** if (x == 0)

#### gcc errors

- Produces object code for each module
- Assumes references to external names will be resolved later
- Undefined names will be reported when linking:

undefined symbol first referenced in file
\_print program.o
ld fatal: Symbol referencing errors
No output written to file.

- The C preprocessor (cpp) is a macroprocessor which
  - manages a collection of macro definitions
  - reads a C program and transforms it
  - Example:

```
#define MAXVALUE 100
#define check(x) ((x) < MAXVALUE)
if (check(i) { ...}</pre>
```

#### becomes

if ((i) < 100)  $\{...\}$ 

- Preprocessor directives start with # at beginning of line:
  - define new macros
  - input files with C code (typically, definitions)
  - conditionally compile parts of file
- gcc -E shows output of preprocessor
- Can be used independently of compiler

#define name const-expression
#define name (param1,param2,...) expression
#undef symbol

- replaces name with constant or expression
- textual substitution
- symbolic names for global constants
- *in-line* functions (avoid function call overhead)
  - mostly unnecessary for modern compilers
- type-independent code

- Example: #define MAXLEN 255
- Lots of system .h files define macros
- invisible in debugger
- getchar(), putchar() in stdio library

```
Caution: don't treat macros like function calls
```

```
#define valid(x) ((x) > 0 & (x) < 20)
```

```
if (valid(x++)) \{...\}
```

```
valid(x++) -> ((x++) > 0 && (x++) < 20)
```

# C preprocessor -file inclusion

#include ``filename.h"

#include <filename.h>

- inserts contents of filename into file to be compiled
- "filename" relative to current directory
- <filename> relative to /usr/include
- gcc -I flag to re-define default
- import function prototypes (cf. Java import)
- Examples:
  - #include <stdio.h>
  - #include "mydefs.h"
  - #include "/home/alice/program/defs.h"

# C preprocessor - conditional compilation

#if expression

code segment 1

#else

code segment 2

#### #endif

- preprocessor checks value of expression
- if true, outputs code segment 1, otherwise code segment 2
- machine or OS-dependent code
- can be used to comment out chunks of code bad!

```
#define OS linux
...
#if OS == linux
   puts("Linux!");
#else
   puts("Something else");
#endif
```

# C preprocessor - ifdef

#### • For boolean flags, easier:

#ifdef name

code segment 1

#else

code segment 2

#endif

#### preprocessor checks if name has been defined

#define USEDB

#### • if so, use code segment 1, otherwise 2

# Advice on preprocessor

- Limit use as much as possible
  - subtle errors
  - not visible in debugging
  - code hard to read
- much of it is historical baggage
- there are better alternatives for almost everything:
  - #define INT16 -> type definitions
  - #define MAXLEN -> const
  - #define max(a,b) -> regular functions
  - comment out code -> CVS, functions
- limit to .h files, to isolate OS & machine-specific code

#### Comments

- /\* any text until \*/
- // C++-style comments careful!
- no /\*\* \*/, but doc++ has similar conventions
- Convention for longer comments:

```
/*
 * AverageGrade()
 * Given an array of grades, compute the average.
 */
```

 Avoid \*\*\*\* boxes – hard to edit, usually look ragged.

Jan-11-10

#### Numeric data types

| type      | bytes  | range                           |
|-----------|--------|---------------------------------|
|           | (typ.) |                                 |
| char      | 1      | -128 127                        |
| short     | 2      | -6553665535                     |
| int, long | 4      | -2,147,483,648 to 2,147,483,647 |
| long long | 8      | 2 <sup>64</sup>                 |
| float     | 4      | 3.4E+/-38 (7 digits)            |
| double    | 8      | 1.7E+/-308 (15 digits)          |

#### Remarks on data types

- Range differs int is "native" size, e.g., 64
   bits on 64-bit machines, but sometimes int
   = 32 bits, long = 64 bits
- Also, unsigned versions of integer types
  - same bits, different interpretation
- char = 1 "character", but only true for ASCII and other Western char sets

# Example

```
#include <stdio.h>
```

```
void main(void)
{
    int nstudents = 0; /* Initialization, required */
    printf("How many students does Columbia
have ?:");
    scanf ("%d", &nstudents); /* Read input */
    printf("Columbia has %d students.\n", nstudents);
    return ;
}
```

**\$ How many students does Columbia have ?:** 20000 (enter) **Columbia has 20000 students.** 

#### Type conversion

#### Explicit and implicit conversions

- Implicit: e.g., s = a (int) + b (char)
- Promotion: char -> short -> int -> ...
- If one operand is double, the other is made double
- If either is float, the other is made float, etc.
- Explicit: type casting (type)
- Almost any conversion does something but not necessarily what you intended

#### Type conversion

#### int x = 100000;

short s;

s = x;

printf("%d %d\n", x, s);

#### 100000 -31072

#### C – no booleans

- C doesn't have booleans
- Emulate as int or char, with values 0 (false) and 1 or non-zero (true)
- Allowed by flow control statements:

```
if (n = 0) {
    printf("something wrong");
}
```

Assignment returns zero -> false

### User-defined types

#### typedef gives names to types:

typedef short int smallNumber; typedef unsigned char byte; typedef char String[100];

smallNumber x; byte b; String name;

# Defining your own boolean

typedef char boolean;

#define FALSE 0

#define TRUE 1

#### Generally works, but beware:

```
check = x > 0;
if (check == TRUE) {...}
```

#### If x is positive, check will be non-zero, but may not be 1.

# Enumerated types

- Define new integer-like types as enumerated types:
  - typedef enum {

Red, Orange, Yellow, Green, Blue, Violet

} Color;

```
enum weather {rain, snow=2, sun=4};
```

- look like C identifiers (names)
- are listed (enumerated) in definition
- treated like integers
  - can add, subtract even color + weather
  - can't print as symbol (unlike Pascal)
  - but debugger generally will

# Enumerated types

 Just syntactic sugar for ordered collection of integer constants:

typedef enum {

Red, Orange, Yellow

} Color;

#### is like

#define Red 0

#define Orange 1

#define Yellow 2

typedef enum {False, True} boolean;

# Objects (or lack thereof)

- C does not have objects (C++ does)
- Variables for C's primitive types are defined very similarly:
  - short int x; char ch; float pi = 3.1415; float f, g;
- Variables defined in {} block are active only in block
- Variables defined outside a block are global (persist during program execution), but may not be globally visible (static)

### Data objects

- Variable = container that can hold a value
  - in C, pretty much a CPU word or similar
- default value is (mostly) undefined treat as random
  - compiler may warn you about uninitialized variables
- ch = 'a'; x = x + 4;
- Always pass by value, but can pass address to function:

scanf("%d%f", &x, &f);

Jan-11-10

Advanced Programming Spring 2002

# Data objects

- Every data object in C has
  - a name and data type (specified in definition)
  - an address (its relative location in memory)
  - a size (number of bytes of memory it occupies)
  - visibility (which parts of program can refer to it)
  - lifetime (period during which it exists)

#### Warning:

```
int *foo(char x) {
   return &x;
}
pt = foo(x);
*pt = 17;
```

# Data objects

- Unlike scripting languages and Java, all C data objects have a fixed size over their lifetime
  - except dynamically created objects
- size of object is determined when object is created:
  - global data objects at compile time (data)
  - local data objects at run-time (stack)
  - dynamic data objects by programmer (heap)

#### Data object creation

```
int x;
int arr[20];
int main(int argc, char *argv[]) {
  int i = 20;
  {into x; x = i + 7;}
}
int f(int n)
{
  int a, *p;
 a = 1;
 p = (int *)malloc(sizeof int);
}
```

### Data object creation

- malloc() allocates a block of memory
- Lifetime until memory is freed, with free().
- Memory *leakage* memory allocated is never freed:

```
char *combine(char *s, char *t) {
    u = (char *)malloc(strlen(s) + strlen(t) + 1);
    if (s != t) {
        strcpy(u, s); strcat(u, t);
        return u;
    } else {
        return 0;
    }
}
```

### Memory allocation

- Note: malloc() does not initialize data
- void \*calloc(size\_t n, size\_t elsize) does initialize (to zero)
- Can also change size of allocated memory blocks:
  - void \*realloc(void \*ptr, size\_t size)
    ptr points to existing block, size is new size
- New pointer may be different from old, but content is copied.

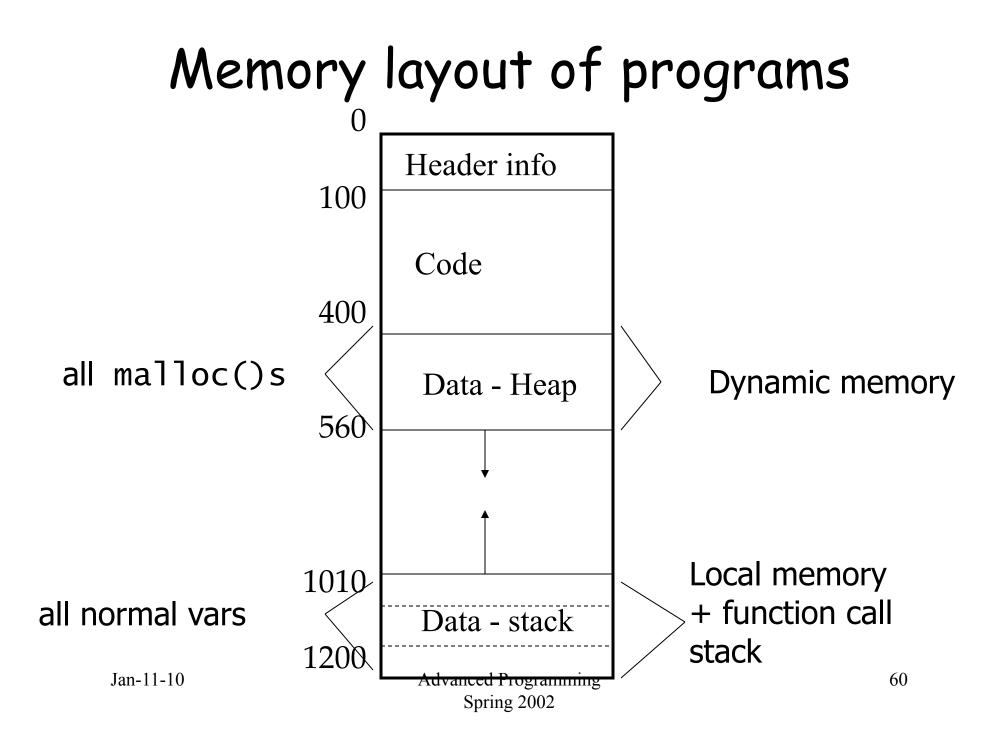

# Data objects and pointers

- The memory address of a data object, e.g., int x
  - can be obtained via &x
  - has a data type int \* (in general, type \*)
  - has a value which is a large (4/8 byte) unsigned integer
  - can have pointers to pointers: int \*\*
- The size of a data object, e.g., int x
  - can be obtained via sizeof x or sizeof(x)
  - has data type size\_t, but is often assigned to int (bad!)
  - has a value which is a small(ish) integer
  - is measured in bytes

### Data objects and pointers

- Every data type T in C/C++ has an associated pointer type T \*
- A value of type \* is the address of an object of type T
- If an object int \*xp has value &x, the expression \*xp dereferences the pointer and refers to x, thus has type int

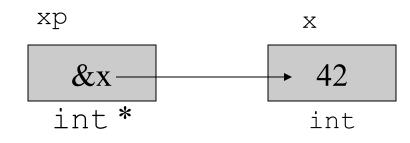

Jan-11-10

Advanced Programming Spring 2002

#### Data objects and pointers

- If p contains the address of a data object, then \*p allows you to use that object
- \*p is treated just like normal data object

Jan-11-10

Advanced Programming Spring 2002

# void pointers

- Generic pointer
- Unlike other pointers, can be assigned to any other pointer type:
  - void \*v;
  - char \*s = v;
- Acts like char \* otherwise:

v++, sizeof(\*v) = 1;

#### Control structures

- Same as Java
- sequencing: ;
- grouping: { . . . }
- selection: if, switch
- iteration: for, while

### Sequencing and grouping

- statement1 ; statement2; statement n;
  - executes each of the statements in turn
  - a semicolon after every statement
  - not required after a {...} block
- { statements} {declarations statements}
  - treat the sequence of statements as a single operation (block)
  - data objects may be defined at beginning of block

#### The if statement

#### Same as Java

if (condition<sub>1</sub>) {statements<sub>1</sub>}

- else if (condition 2) {statements2}
- else if (condition  $_{n-1}$ ) {statements  $_{n-1}$ } |

```
else {statements<sub>n</sub>}
```

- evaluates statements until find one with nonzero result
- executes corresponding statements

#### The if statement

#### Can omit {}, but careful

```
if (x > 0)
    printf("x > 0!");
    if (y > 0)
        printf("x and y > 0!");
```

#### The switch statement

#### Allows choice based on a single value

```
switch(expression) {
  case const1: statements1; break;
  case const2: statements2; break;
  default: statementsn;
}
```

- Effect: evaluates integer expression
- Iooks for case with matching value
- executes corresponding statements (or defaults)

#### The switch statement

```
Weather w;
switch(w) {
   case rain:
     printf("bring umbrella'');
   case snow:
     printf("wear jacket");
     break;
   case sun:
     printf("wear sunscreen");
     break;
   default:
     printf("strange weather");
}
```

### Repetition

C has several control structures for repetition

| Statement              | repeats an action                                        |
|------------------------|----------------------------------------------------------|
| while(c) {}            | zero or more times,<br>while condition is $\neq 0$       |
| do {} while(c)         | one or more times,<br>while condition is $\neq 0$        |
| for (start; cond; upd) | zero or more times,<br>with initialization and<br>update |

#### The break statement

#### break allows early exit from one loop level

```
for (init; condition; next) {
   statements1;
   if (condition2) break;
   statements2;
}
```

#### The continue statement

- continue skips to next iteration, ignoring rest of loop body
- does execute next statement

```
for (init; condition1; next) {
   statement2;
   if (condition2) continue;
   statement2;
}
```

often better written as if with block

#### Structured data objects

Structured data objects are available as

| object   | property                       |
|----------|--------------------------------|
| array [] | enumerated,<br>numbered from 0 |
| struct   | names and types of fields      |
| union    | occupy same space<br>(one of)  |

- Arrays are defined by specifying an element type and number of elements
  - int vec[100];
  - char str[30];
  - float m[10][10];
- For array containing N elements, indexes are 0..N-1
- Stored as linear arrangement of elements
- Often similar to pointers

- C does not remember how large arrays are (i.e., no length attribute)
- int x[10]; x[10] = 5; may work (for a while)
- In the block where array A is defined:
  - sizeof A gives the number of bytes in array
  - can compute length via sizeof A /sizeof A[0]
- When an array is passed as a parameter to a function
  - the size information is not available inside the function
  - array size is typically passed as an additional parameter
    - PrintArray(A, VECSIZE);
  - or as part of a struct (best, object-like)
  - or globally
    - #define VECSIZE 10

- Array elements are accessed using the same syntax as in Java: array[index]
- Example (iteration over array):

```
int i, sum = 0;
...
for (i = 0; i < VECSIZE; i++)
sum += vec[i];
```

- C does not check whether array index values are sensible (i.e., no bounds checking)
  - vec[-1] or vec[10000] will not generate a compiler warning!
  - if you're lucky, the program crashes with

```
Segmentation fault (core dumped)
```

- C references arrays by the address of their first element
- array is equivalent to &array[0]
- can iterate through arrays using pointers as well as indexes:

```
int *v, *last;
int sum = 0;
last = &vec[VECSIZE-1];
for (v = vec; v <= last; v++)
   sum += *v;
```

#### 2-D arrays

 2-dimensional array int weekends [52] [2];

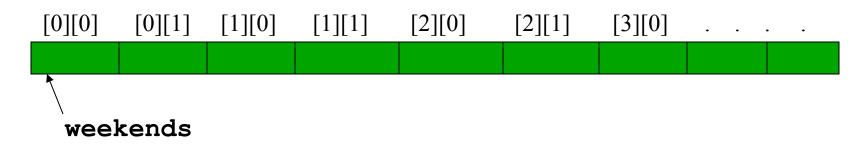

- weekends[2][1] İS Same as \*(weekends+2\*2+1)
  - NOT \*weekends+2\*2+1 :this is an int !

Jan-11-10

Advanced Programming Spring 2002

#### Arrays - example

# Aside: void, void \*

- Function that doesn't return anything declared as void
- No argument declared as void
- Special pointer \*void can point to anything
  #include <stdio.h>
  extern void \*f(void);
  void \*f(void) {
   printf("the big void\n");
   return NULL;
   }
   int main(void) {
   f();
   }

# Overriding functions - function pointers

- overriding: changing the implementation, leave prototype
- in C, can use function pointers
- returnType (\*ptrName)(arg1, arg2, ...);
- for example, int (\*fp)(double x); is a pointer to a function that return an integer
- double \* (\*gp)(int) is a pointer to a function that returns a pointer to a double

- Similar to fields in Java object/class definitions
- components can be any type (but not recursive)
- accessed using the same syntax struct.field
- Example:

struct {int x; char y; float z;} rec; ... r.x = 3; r.y = `a'; r.z= 3.1415;

- Record types can be defined
  - using a tag associated with the struct definition
  - wrapping the struct definition inside a typedef
- Examples:

struct complex {double real; double imag;}; struct point {double x; double y;} corner; typedef struct {double real; double imag;} Complex; struct complex a, b; Complex c,d;

- a and b have the same size, structure and type
- a and c have the same size and structure, but different types

 Overall size is sum of elements, plus padding for alignment:

```
struct {
    char x;
    int y;
    char z;
} s1; sizeof(s1) = ?
struct {
    char x, z;
    int y;
} s2; sizeof(s2) = ?
```

#### structs - example

```
struct person {
    char name[41];
    int age;
    float height;
    struct {        /* embedded structure */
        int month;
        int day;
        int year;
    } birth;
};
struct person me;
me.birth.year=1977;
struct person class[60];
        /* array of info about everyone in class */
class[0].name="Gun"; class[0].birth.year=1971;......
```

- Often used to model real memory layout, e.g.,
  - typedef struct {
     unsigned int version:2;
     unsigned int p:1;
     unsigned int cc:4;
     unsigned int m:1;
     unsigned int pt:7;
     u\_int16 seq;
     u\_int32 ts;
    } rtp hdr t;

#### Dereferencing pointers to struct elements

Pointers commonly to struct's (\*sp).element = 42;

y = (\*sp).element;

- Note: \*sp.element doesn't work
- Abbreviated alternative:
   sp->element = 42;
   y = sp->element;

# Bit fields

- On previous slides, labeled integers with size in bits (e.g., pt:7)
- Allows aligning struct with real memory data, e.g., in protocols or device drivers
- Order can differ between little/big-endian systems
- Alignment restrictions on modern processors
   *natural* alignment
- Sometimes clearer than (x & 0x8000) >> 31

## Unions

#### Like structs:

union u\_tag {
 int ival;
 float fval;
 char \*sval;

} u;

- but occupy same memory space
- can hold different types at different times
- overall size is largest of elements

#### More pointers

```
int month[12]; /* month is a pointer to base address 430*/
```

NOW, month[6], \*(month+6), (month+4)[2], ptr[3], \*(ptr+3) are all the same integer variable.

## Functions - why and how?

- If a program is too long
- Modularization easier to
  - code
  - debug
- Code reuse

- Passing arguments to functions
  - By value
  - By reference
- Returning values from functions
  - By value
  - By reference

# Functions

#### Prototypes and functions (cf. Java interfaces)

- extern int putchar(int c);
- putchar(`A');
- int putchar(int c) {
   do something interesting here
  }
- If defined before use in same file, no need for prototype
- Typically, prototype defined in .h file
- Good idea to include <.h> in actual definition

# Functions

 static functions and variables hide them to those outside the same file:

```
static int x;
static int times2(int c) {
  return c*2;
}
```

compare protected class members in Java.

#### Functions - const arguments

- Indicates that argument won't be changed.
- Only meaningful for pointer arguments and declarations:

```
int c(const char *s, const int x) {
  const int VALUE = 10;
  printf("x = %d\n", VALUE);
  return *s;
}
```

 Attempts to change \*s will yield compiler warning.

#### Functions - extern

```
#include <stdio.h>
```

```
extern char user2line [20]; /* global variable defined
                                 in another file */
                              /* global for this file */
char user1line[30];
void dummy(void);
void main(void) {
                           /* different from earlier
char user1line[20];
                                        user1line[30] */
                       /* restricted to this func */
}
void dummy() {
 extern char user1line[]; /* the global user1line[30] */
}
```

# Overloading functions - var. arg. list

#### Java:

void product(double x, double y); void product(vector x, vector y);

- C doesn't support this, but allows variable number of arguments: debug("%d %f", x, f); debug("%c", c);
- declared as void debug(char \*fmt, ...);
- at least one known argument

# Overloading functions

```
must include <stdarg.h>:
#include <stdarg.h>
double product(int number, ...) {
 va_list list;
 double p;
  int i;
 va_start(list, number);
 for (i = 0, p = 1.0; i < number; i++) {
   p *= va_arg(list, double);
  }
 va_end(list);
}
danger: product(2,3,4) won't work, needs
  product(2,3.0,4.0);
```

# Overloading functions

#### Limitations:

- cannot access arguments in middle
  - needs to copy to variables or local array
- client and function need to know and adhere to type

### Program with multiple files

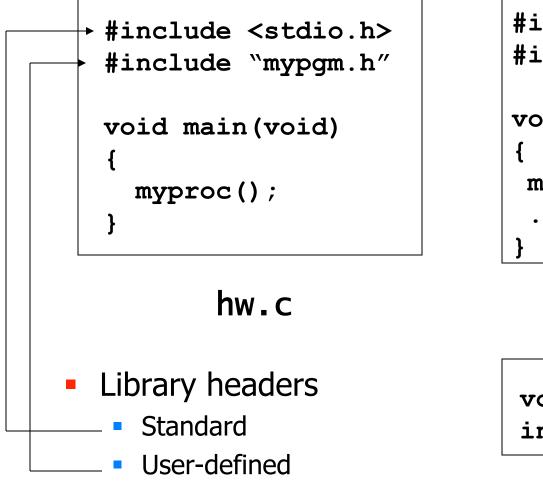

```
#include <stdio.h>
#include ``mypgm.h"
```

```
void myproc(void)
{
```

```
mydata=2;
```

```
. . . /* some code */
```

mypgm.c

void myproc(void);
int mydata;

mypgm.h

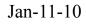

Advanced Programming Spring 2002 100

# Data hiding in C

- C doesn't have classes or private members, but this can be approximated
- Implementation defines real data structure:

```
#define QUEUE_C
#include "queue.h"
typedef struct queue_t {
    struct queue_t *next;
    int data;
} *queue_t, queuestruct_t;
queue_t NewQueue(void) {
    return q;
}
• Header file defines public data:
    #ifndef QUEUE_C
    typedef struct queue_t *queue_t;
    #endif
    queue_t NewQueue(void);
```

#### Pointer to function

int func(); /\*function returning integer\*/
int \*func(); /\*function returning pointer to integer\*/
int (\*func)(); /\*pointer to function returning integer\*/
int \*(\*func)(); /\*pointer to func returning ptr to int\*/

#### Function pointers

```
int (*fp)(void);
double* (*gp)(int);
int f(void)
double *g(int);
```

fp=f; gp=g;

int i = fp(); double \*g = (\*gp)(17); /\* alternative \*/

# Pointer to function - example

#include <stdio.h>

```
void myproc (int d);
void mycaller(void (* f)(int), int param);
void main(void) {
      myproc(10); /* call myproc with parameter 10*/
      mycaller(myproc, 10); /* and do the same again ! */
}
void mycaller(void (* f)(int), int param) {
      (*f) (param); /* call function *f with param */
}
void myproc (int d) {
                         /* do something with d */
}
    Jan-11-10
                         Advanced Programming
                                                        104
                            Spring 2002
```

#### Libraries

C provides a set of standard libraries for

| numerical math<br>functions | <math.h></math.h>     | -lm |
|-----------------------------|-----------------------|-----|
| character<br>strings        | <string.h></string.h> |     |
| character types             | <ctype.h></ctype.h>   |     |
| I/O                         | <stdio.h></stdio.h>   |     |

# The math library

- #include <math.h>
  - careful: sqrt(5) without header file may give wrong result!
- gcc -o compute main.o f.o -1m
- Uses normal mathematical notation:

| Math.sqrt(2)    | sqrt(2)    |
|-----------------|------------|
| Math.pow(x,5)   | pow(x,5)   |
| 4*math.pow(x,3) | 4*pow(x,3) |

#### Characters

- The char type is an 8-bit byte containing ASCII code values (e.g., 'A' = 65, 'B' = 66, ...)
- Often, char is treated like (and converted to) int
- <ctype.h> contains character classification functions:

| isalnum(ch)  | alphanumeric | [a-zA-Z0-9] |
|--------------|--------------|-------------|
| isalpha (ch) | alphabetic   | [a-zA-Z]    |
| isdigit(ch)  | digit        | [0-9]       |
| ispunct(ch)  | punctuation  | [~!@#%^&]   |
| isspace(ch)  | white space  | [ \t\n]     |
| isupper(ch)  | upper-case   | [A-Z]       |
| islower(ch)  | lower-case   | [a-z]       |

# Strings

- In Java, strings are regular objects
- In C, strings are just char arrays with a NUL ('\0') terminator
- "a cat" =  $\begin{vmatrix} a \\ c \end{vmatrix} \begin{vmatrix} c \\ a \end{vmatrix} \begin{vmatrix} t \\ 0 \end{vmatrix}$
- A literal string ("a cat")
  - is automatically allocated memory space to contain it and the terminating \0
  - has a value which is the address of the first character
  - can't be changed by the program (common bug!)
- All other strings must have space allocated to them by the program

## Strings

```
char *makeBig(char *s) {
   s[0] = toupper(s[0]);
   return s;
}
makeBig("a cat");
```

# Strings

 We normally refer to a string via a pointer to its first character:

```
char *str = "my string";
char *s;
s = &str[0]; s = str;
```

C functions only know string ending by \0:

```
char *str = ``my string";
...
int i;
for (i = 0; str[i] != `\0'; i++)
   putchar(str[i]);
char *s;
for (s = str; *s; s++) putchar(*s);
```

# Strings

#### Can treat like arrays:

```
char c;
char line[100];
for (i = 0; i < 100 && line[c]; i++) {
    if (isalpha(line[c]) ...
}
```

# Copying strings

- Copying content vs. copying pointer to content
- s = t copies pointer s and t now refer to the same memory location
- strcpy(s, t); copies content of t to s

```
char mybuffer[100];
```

```
mybuffer = "a cat";
```

- is incorrect (but appears to work!)
- Use strcpy(mybuffer, "a cat") instead

. . .

# Example string manipulation

```
#include <stdio.h>
#include <string.h>
int main(void) {
 char line[100];
 char *family, *given, *gap;
 printf("Enter your name:"); fgets(line,100,stdin);
 given = line;
  for (gap = line; *gap; gap++)
   if (isspace(*qap)) break;
  *gap = '\0';
  family = gap+1;
 printf("Your name: %s, %s\n", family, given);
 return 0;
}
```

# string.h library

- Assumptions:
  - #include <string.h>
  - strings are NUL-terminated
  - all target arrays are large enough
- Operations:
  - char \*strcpy(char \*dest, char \*source)
    - copies chars from source array into dest array up to NUL
  - char \*strncpy(char \*dest, char \*source, int num)
    - copies chars; stops after num chars if no NUL before that; appends NUL

# string.h library

- int strlen(const char \*source)
  - returns number of chars, excluding NUL
- char \*strchr(const char \*source, const char ch)
  - returns pointer to first occurrence of ch in source; NUL if none
- char \*strstr(const char \*source, const char \*search)
  - return pointer to first occurrence of search in source

- String parsing and formatting (binary from/to text)
- int sscanf(char \*string, char \*format, ...)
  - parse the contents of string according to format
  - placed the parsed items into 3<sup>rd</sup>, 4<sup>th</sup>, 5<sup>th</sup>, ... argument
  - return the number of successful conversions
- int sprintf(char \*buffer, char \*format, ...)
  - produce a string formatted according to format
  - place this string into the buffer
  - the 3<sup>rd</sup>, 4<sup>th</sup>, 5<sup>th</sup>, ... arguments are formatted
  - return number of successful conversions

- The format strings for sscanf and sprintf contain
  - plain text (matched on input or inserted into the output)
  - formatting codes (which must match the arguments)
- The sprintf format string gives template for result string
- The sscanf format string describes what input should look like

#### Formatting codes for sscanf

| Code           | meaning                                 | variable |
|----------------|-----------------------------------------|----------|
| %с             | matches a single character              | char     |
| %d             | matches an integer in decimal           | int      |
| %f             | matches a real number (ddd.dd)          | float    |
| %s             | matches a string up to white space      | char *   |
| %[^ <i>c</i> ] | matches string up to next <i>c</i> char | char *   |

- Formatting codes for sprintf
- Values normally right-justified; use negative field width to get left-justified

| Code           | meaning                                              | variable      |
|----------------|------------------------------------------------------|---------------|
| °n⊂            | char in field of n spaces                            | char          |
| % <i>n</i> d   | integer in field of n spaces                         | int, long     |
| % <i>n.m</i> f | real number in width n, m<br>decimals                | float, double |
| % <b>n.m</b> g | real number in width n, m digits of <i>precision</i> | float, double |
| <i>⁰n.m</i> s  | first m chars from string in width n                 | char *        |

#### Formatted strings - examples

```
char *msg = "Hello there";
char *nums = "1 3 5 7 9";
char s[10], t[10];
int a, b, c, n;
```

```
n = sscanf(msg, "%s %s", s, t);
n = printf("%10s %-10s", t, s);
n = sscanf(nums, "%d %d %d", &a, &b, &c);
```

printf("%d flower%s", n, n > 1 ? "s" : " "); printf("a = %d, answer = %d\n", a, b+c);

Jan-11-10

Advanced Programming Spring 2002

# The stdio library

- Access stdio functions by
  - using #include <stdio.h> for prototypes
  - compiler links it automatically
- defines FILE \* type and functions of that type
- data objects of type FILE \*
  - can be connected to file system files for reading and writing
  - represent a buffered stream of chars (bytes) to be written or read
- always defines stdin, stdout, stderr

## The stdio library: fopen(), fclose()

- Opening and closing FILE \* streams: FILE \*fopen(const char \*path, const char \*mode)
  - open the file called path in the appropriate mode
  - modes: "r" (read), "w" (write), "a" (append), "r+" (read & write)
  - returns a new FILE \* if successful, NULL otherwise
  - int fclose(FILE \*stream)
  - close the stream FILE \*
  - return 0 if successful, EOF if not

## stdio – character I/O

- int getchar()
  - read the next character from stdin; returns EOF if none
- int fgetc(FILE \*in)
  - read the next character from FILE *in*; returns EOF if none
- int putchar(int c)
  - write the character c onto stdout; returns c or EOF
- int fputc(int c, FILE \*out)
  - write the character c onto out; returns c or EOF

## stdio - line I/O

char \*fgets(char \*buf, int size, FILE \*in)

- read the next line from in into buffer buf
- halts at '\n' or after size-1 characters have been read
- the `\n' is read, but not included in buf
- returns pointer to strbuf if ok, NULL otherwise
- do not use gets(char \*) buffer overflow

int fputs(const char \*str, FILE \*out)

- writes the string str to out, stopping at '\0'
- returns number of characters written or EOF

## stdio - formatted I/O

int fscanf(FILE \*in, const char \*format, ...)

• read text from stream according to format
int fprintf(FILE \*out, const char \*format, ...)

write the string to output file, according to format
int printf(const char \*format, ...)

equivalent to fprintf(stdout, format, ...)

Warning: do not use fscanf(...); use fgets(str, ...); sscanf(str, ...);

# Before you go....

- Always initialize anything before using it (especially pointers)
- Don't use pointers after freeing them
- Don't return a function's local variables by reference
- No exceptions so check for errors everywhere
  - memory allocation
  - system calls
  - Murphy's law, C version: anything that can't fail, will fail
- An array is also a pointer, but its value is immutable.